Meine kleine Dokumentation - https://dokuwiki.meinekleinefarm.net/

## **Seafile Server Upgrade**

Quelle: <https://manual.seafile.com/deploy/upgrade.html>

## **5.1.4 -> 6.0.4**

apt update  $&6$  apt upgrade -y cd /opt/seafile/ **wget** https://bintray.com/artifact/download/seafile-org/seafile/seafileserver 6.0.4 x86-64.tar.gz **tar** -xzf seafile-server\_6.0.4\_x86-64.tar.gz service seafile-server stop ./seafile-server-6.0.4/upgrade/upgrade\_5.1\_6.0.sh **chown** seafile:root /opt/seafile/ -R service seafile-server start

## **6.0.4 -> 6.0.5**

```
cd /opt/seafile/
wget https://bintray.com/artifact/download/seafile-org/seafile/seafile-
server 6.0.5 x86-64.tar.gz
tar -xzf seafile-server_6.0.5_x86-64.tar.gz
service seafile-server stop
./seafile-server-6.0.5/upgrade/minor-upgrade.sh
chown seafile:root /opt/seafile/ -R
service seafile-server start
```
From: <https://dokuwiki.meinekleinefarm.net/>- **Meine kleine Dokumentation**

Permanent link: **[https://dokuwiki.meinekleinefarm.net/doku.php?id=seafile\\_server\\_upgrade&rev=1478129287](https://dokuwiki.meinekleinefarm.net/doku.php?id=seafile_server_upgrade&rev=1478129287)**

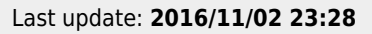

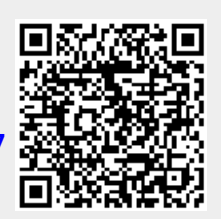